## **TTask**

**fTasks fOption fBreakin fBreakout fHasExecuted fActive fgBeginTask fgBreakPoint fgIsA**

**@~TTask TTask TTask TTask operator= Abort Add Browse CleanTasks Clear Continue Exec ExecuteTask ExecuteTasks GetBreakin GetBreakout IsActive IsFolder ls SetActive SetBreakin SetBreakout GetListOfTasks Class Class\_Name IsA ShowMembers**

**AliAnalysisTask kTaskUsed kTaskZombie kTaskChecked kTaskPostEventLt@ptputs fReady fInitialized fNinputs fNoutputs fOutputReady fPublishedData fInputs fBranchNames fgIsA**

**@~AliAnalysisTaSetInputType DefineInput DefineOutput ConnectInputData GetOutputData PostData GetBranchAddress IsChecked SetBranchAddres BPostEventLoop EnableBranch OpenFile operator=** CreateOutputObjdsZombie **LocalInit Notify NotifyBinChange PrintContainers FinishTaskOutput ProducersTouched ConnectInput ConnectOutput AreSlotsConnected SetPostEventLoop CheckNotify CheckCircularDeps SetZombie CheckPostData Exec CheckOwnership HasExecuted Reset GetBranches GetNinputs GetNoutputs GetPublishedData ShowMembers GetInputSlot GetOutputSlot GetOutputType GetInputData IsOutputReady IsInitialized IsReady IsUsed HasBranches PrintTask SetBranches SetChecked SetUsed Terminate Class Class\_Name IsA**

## **AliAnalysisTaskSE**

**fDebug fEntry fInputEvent fESDfriend fInputHandler fOutputAOD fMCEvent fTreeA fCurrentRunNumber fgAODPhosCells fHistosQA fgAODHeader fgTOFHeader fgAODVZERO fgAODTracks fgAODVertices fgAODV0s fgAODPMDClusters fgAODJets fgAODFMDClusters fgAODCaloClusters fgAODEMCALTrigger fgAODPHOSTrigger fgAODMCParticles fgAODTracklets** fgAODEmcalCell **fgAODDimuons fgAODHmpidRings fOfflineTriggerMask fMultiInputHandler fMCEventHandle fgIsA @~AliAnalysisTaskpREvent AliAnalysisTaskSE ESDfriend AliAnalysisTaskSE AODEvent AliAnalysisTaskSE OutputTree operator= ConnectInputData Entry CreateOutputObjects**ntTag **Exec SetDebugLevel Init Notify** UserCreateOutpu**GetCollisionCandida Fi UserExec UserExecMix UserNotify NotifyRun AddAODBranch IsA SelectCollisionCandidates**mbers **LoadBranches DebugLevel MCEvent CurrentFileName IsStandardAOD GetQAHistos IsEventInBinZero ConnectMultiHandler DisconnectMultiHan Class Class\_Name**

## **AliAnalysisTaskCaloFilter**

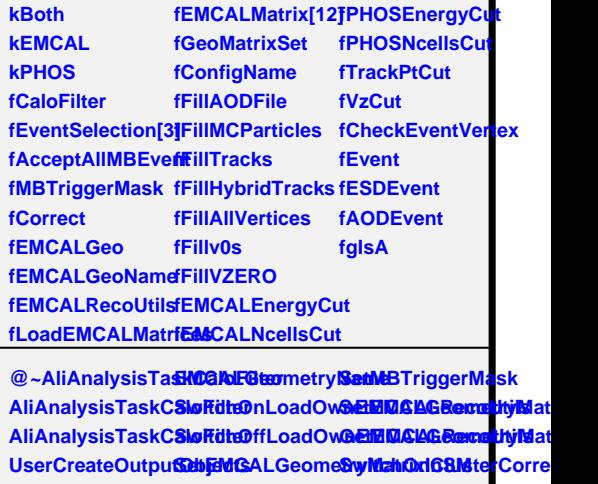

**Init LocalInit UserExec AcceptEvent AcceptEventEMC&witchOnFillMCPartEMCALNcellsCut AcceptEventPHOSwitchOffFillMCParticlesCALNcellsCut AcceptEventTrack SwitchOnFillTracks SetPHOSEnergyCut AcceptEventVertex SwitchOffFillTracks GetPHOSEnergyCut CheckForPrimarySeritethOnFillHybrishTrackSoncellsCut CorrectionsInEMCSWitchOffFillHybriddTrackSNcellsCut FillAODHeader FillAODCaloCells SwitchOffFillv0s GetTrackPtCut FillAODCaloClust&wsitchOnFillVZERG@tVzCut FillAODCaloTrigg&witchOffFillVZERO2tVzCut FillAODMCParticl@witchOnFillAllVeMidexalysisTaskCaloFilter FillAODTracks FillAODv0s FillAODVertices GetCaloFilter FillAODVZERO PrintInfo** SetEMCALGeome&wMah@ffAcceptAllMBEvent SwitchOnCheckEsavitBhiOfaClWsteRorre SwitchOffCheckE<del>SettCRnitfigFyleName</del> **SwitchOnFillAODFile SetEMCALEnergyCut** SwitchOffFillAOD**Bite**EMCALEnergyCut **SwitchOnFillv0s SetTrackPtCut**  $SwitchOffFillAllV$ ertichOffFillAllVerticestor= **SetCaloFilter SetEventSelectionsA SwitchOnAcceptAllMBEvent ShowMembersClass Class\_Name**